# **Computer Science Syndicate (continued)**

## **NON-SPECIALIST COURSES**

The courses listed below each take the form of two self-paced practical sessions, during which students work at their own speed through a workbook containing notes and exercises. A Demonstrator provides individual help and advice.

In the Michaelmas Term the courses will be held for the last time as follows:

3, 4, 5 November (10.30 a.m.–12.30 p.m. in the Oriental Studies Basement)

20, 23, 24 November (2.15–4.15 p.m. in the Old Music School)

The course is also available as a self-instruction pack from Computing Service Sales; this version is suitable for anyone who has previous experience of using a word processor. Students may make use of the workstations in the Phoenix User Area on the New Museums Site, the Old Music School in Downing Place, or the Sidgwick Computing Facility, and it is necessary to have a PWF identifier to use these facilities: contact Computing Service Reception for an application form.

Anyone requiring further details should contact the course manager, Miss C. H. Northeast (e-mail: chn2@cam.ac.uk, telephone 334638).

#### Word Processing for Beginners (Word for Windows) MISS C. H. NORTHEAST

This 3-session practical course covers the most commonly used features of a word processor which is widely used on PCs: Microsoft Word 97 for Windows 95/NT4. This is a self-paced practical course, based on a workbook and disk containing notes and exercises. No previous experience of computers is necessary, although extra sections and exercises are available for those who would like further practice. A certificate of attendance will be issued to those who successfully complete the course.

A charge of £3.50 is made to cover the cost of the workbook and other materials.

### **IT/COMPUTER TRAINING COURSES (Michaelmas Term 1998)**

The Computing Service offers the following IT training courses which are free for current students and staff of the University only, although in some cases there is a small charge for materials. Most courses start at 2.15 p.m. and end by 5 p.m. and are held at the New Museums Site, but there are exceptions so please check times and venues when registering. Some are entirely practical, while others take the form of a lecture and demonstration followed by a practical session, and a few consist of a lecture only. For all-practical sessions which have a limited number of places, priority will be given to those who have booked in advance and arrive in good time. Self-paced 'teach-yourself' modules are also available (see below). A printed timetable giving times and locations, and a booklet containing course descriptions may be obtained from Computing Service Reception; this information is also provided on the World Wide Web (URL http://www.cam.ac.uk/CS/Courses/). The next programme will be in the Lent Term, starting in January 1999. Note that the Computing Service also provides documentation on many topics in the form of handouts, information sheets and leaflets (see Web page http://www.cam.ac.uk/CS/Docs/ or request a copy of handout H9 *Publications Available*).

It is essential to register in any of the following ways: in person at Computing Service Reception (New Museums Site, Pembroke Street), phone (3)34662 or electronically i.e. completing a form on the World Wide Web (http://www.cam.ac.uk/CS/Courses/) or sending an email message to course-admin@ucs.cam.ac.uk Please note that only electronic (Web and email) bookings will be confirmed, and reminders only sent if a valid email address is supplied. A standby system is used for oversubscribed courses. If unable to attend for any reason, please cancel your booking giving as

much notice as possible so that someone else may take the place, and to avoid waste of resources such as excess copies of printed notes. **General Introductory Presentation** MR R. J. STIBBS *Computing in Cambridge: Introductory Overview of Facilities* Oct. 9 **Courses on the Internet including Electronic Mail, World Wide Web and HTML** MS M. Z. CARR *Email using Mulberry on Macintoshes: Introduction*<sup>\*</sup> Oct. 20; Nov. 19<br>
MR R LANDY *Email using Pine on PCs and Unix: Slower Introduction* Oct 29 MR B. LANDY *Email using Pine on PCs and Unix: Slower Introduction* Oct. 29<br>MR B. LANDY *Email using Pine on PCs and Unix: Faster Introduction*\* Oct. 7 MR B. LANDY *Email using Pine on PCs and Unix: Faster Introduction\** MR B. LANDY *Pine Tricks of the Trade (Including Using Attachments)* **Nov. 3** Nov. 3<br>MR R. J. STIBBS *World Wide Web for Beginners: Introductory Practical* (mornings) Oct. 6: Oct. 16: MR R. J. STIBBS *World Wide Web for Beginners: Introductory Practical* (mornings) Nov. 4; Nov. 23 MR R. J. STIBBS *World Wide Web: Further Exploration*<sup>\*</sup> (mornings) Oct. 21; Dec. 4<br>
MR B. K. OMOTANI *Accessing the Internet: Overview of Services and Tools*<sup>\*</sup> Nov. 2 Accessing the Internet: Overview of Services and Tools\* Nov. 2<br>Writing Web Pages Using HTML: Introduction\* 0ct. 7 (a.m.); Oct. 23; MR R. J. STIBBS *Writing Web Pages Using HTML: Introduction\** Nov. 11 (a.m.); Dec. 7<br>Oct. 30; Dec 10 (a.m.) MS H. V. SARGAN *HTML 3.2 in More Detail: Intermediate<sup>\*</sup>* Oct. 30<br>MS H. V. SARGAN *Advanced HTML and Associated Technologies: Overview*<sup>\*</sup> Nov. 4 *Advanced HTML and Associated Technologies: Overview\** Nov. 4<br> *Advanced HTML Follow up Practical Workshop* Nov. 6 (a.m.) MS H. V. SARGAN *Advanced HTML Follow up Practical Workshop* Nov. 6 (<br>MR R. J. STIBBS *Graphics Manipulation for the World Wide Web*\* Nov. 17 MR R. J. STIBBS *Graphics Manipulation for the World Wide Web<sup>\*</sup>* Nov. 1<br>MS H. V. SARGAN *Designing and Managing a Web Site*\* Nov. 3 MS H. V. SARGAN *Designing and Managing a Web Site\** Nov. 3<br>
MR R. L. STIBBS *Managing Lightweight WWW Servers (Windows NT4)\** Nov. 10 MR R. J. STIBBS *Managing Lightweight WWW Servers (Windows NT4)*\* Nov. 10<br>MR R. J. DOWLING *Managing a WWW Server on a Unix System*\* Nov. 18 Managing a WWW Server on a Unix System\* **Courses on Using Personal Computers** MR V. R. WOODLEY *Windows 95/NT4: Basic Introduction for New Users* 0 Ct. 12; Oct. 30<br>
MR V. R. WOODLEY *Windows 95/NT4: Taking the Basics a Little Further*\* Nov. 5 MR V. R. WOODLEY *Windows 95/NT4: Taking the Basics a Little Further\** Nov. 5<br>MR V. R. WOODLEY *Windows 95/NT4: Overview for Windows 3.1 Users*\* **Oct. 22** MR V. R. WOODLEY *Windows 95/NT4: Overview for Windows 3.1 Users*\* **Oct. 22**<br>MS S. C. ROGERS *Windows 95/NT4: Top 10 Tools (File Transfer. News. Viruses etc.* )\* Nov. 13 *Windows 95/NT4: Top 10 Tools (File Transfer, News, Viruses etc.)\** Nov. 13<br>Macintosh for Beginners: Part 1<br>Oct. 14; Nov. 9 DR C. P. BARTLET *Macintosh for Beginners: Part 1* Oct. 14; Nov. 9<br>
DR C. P. BARTLET *Macintosh for Beginners: Part 2\** Oct. 15; Nov. 10 *Macintosh for Beginners: Part 2\**  $\overline{Oct. 15}$  Oct. 15<br> *Macintosh: What's New in OS 8\**  $\overline{Oct. 27}$ DR C. P. BARTLET *Macintosh: What's New in OS 8<sup>\*</sup>* Oct. 27<br>MS S. C. ROGERS *Macintosh: Top 10 Tools (File Transfer, News, Viruses etc.)<sup>\*</sup> Nov. 20* Macintosh: Top 10 Tools (File Transfer, News, Viruses etc.)\*

\* Indicates that some prior knowledge or experience is required (either basic computing skills and/or knowledge of the application as detailed in the individual course descriptions). In all cases this may be acquired by attending one or more of the introductory courses.

# **Computer Science Syndicate (continued)**

# **IT/COMPUTER TRAINING COURSES (continued)**

## **Courses on Word Processing, Desktop Publishing and Related Topics**

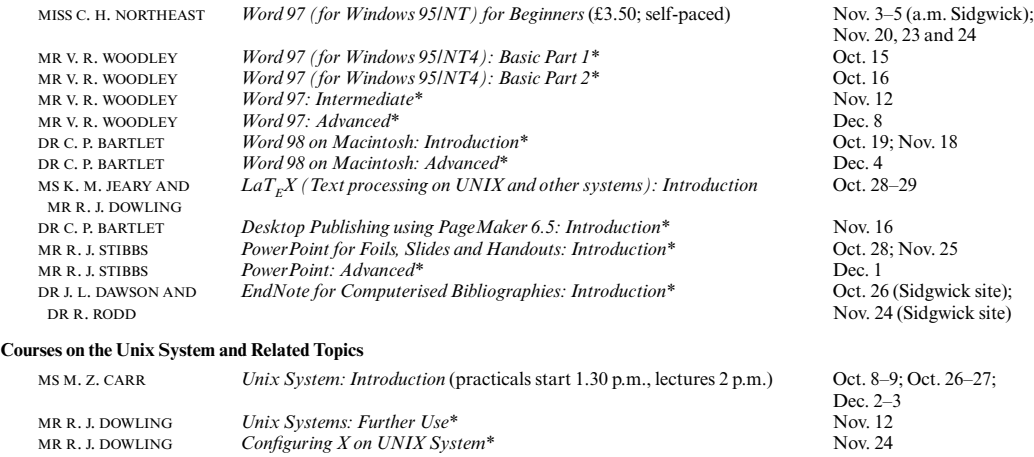

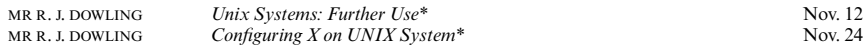

#### **Courses on Spreadsheets, Databases, Statistical Software, Programming etc.**

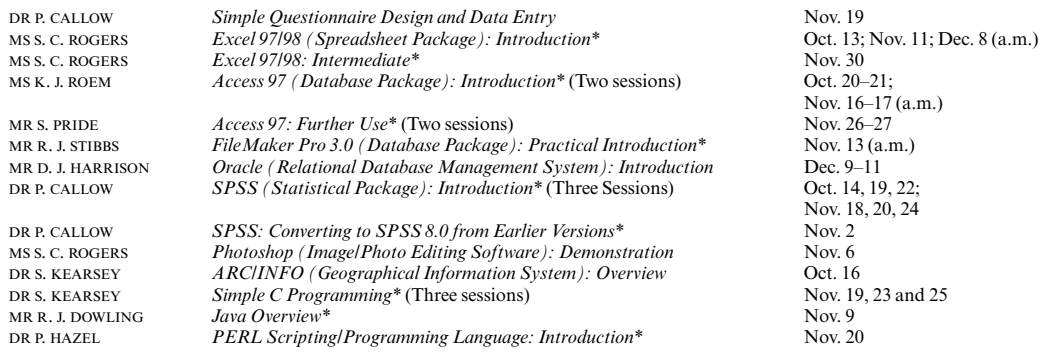

#### SPECIAL NO. 2] LECTURE-LIST-MICHAELMAS TERM 1998 157

## **Computer Science Syndicate (continued)**

## **IT/COMPUTER TRAINING COURSES (continued)**

#### **Teach-Yourself Computer Training Courses**

In addition to the programme of formal courses, a selection of self-paced training material is provided for loan, or in some cases purchase, from Computing Service Reception, New Museums Site, Pembroke Street. Modules on offer at the time of going to press are listed below, but new ones are added from time to time. As well as duplicating topics covered on the taught courses, for the benefit of those who cannot attend or who prefer this method of learning, they cover other subjects and also more advanced levels. It is advisable to ring (3)34662 to check availability beforehand. A deposit of £50 is required for courses which are borrowed; this usually takes the form of a cheque which is returned when the material is brought back on time and in good, fully usable condition. In most cases it is necessary for the modules to be used on a computer with the correct version of the software installed. As with most commercial software, there are licence restrictions which forbid copying of courseware, unless expressly permitted. For information about a particular module, see the description either on the World Wide Web (http://www.cam.ac.uk/CS/Courses/) or the booklet which is available on request from Reception.

†Can only be used on a computer with the correct (or compatible) version of the software.

Typing Tutors (for Macintosh and IBM PC) Disks may be borrowed (£50 deposit required).<br>The Online Netskills Interactive Course Tutorial accessed with a Web broswer The Online Netskills Interactive Course

Macintosh System 7.0 (2 levels)† Audio tape and disk may be borrowed (deposit). MS Office 4.2 (Word 6/Excel 5/PowerPoint 4) on Mac† CD-ROM may be borrowed (deposit). Word 5.0 on Macintosh (3 levels)<sup>†</sup> Audio tape and disk may be borrowed (deposit). Word 6.0 on Macintosh† CD-ROM may be borrowed (deposit)<br>
Excel 5.0 on Macintosh (3 levels)† Audio tape and disk may be borrowed FileMaker Pro 3.0 on Macintosh† CD-ROM may be borrowed (deposit)<br>Filemaker Pro 2.1 on Macintosh: Introduction† Audio tape and disk may be borrowed PageMaker 5.0 on Macintosh (3 levels)† Audio tape and disk may be borrowed (deposit).<br>QuarkXPress 3.2/3/3 on Macintosh† CD-ROM may be borrowed (deposit). Adobe Photoshop 3.0 and 4.0 on Macintosh<sup>†</sup>

Windows 95 on IBM PC (3 levels)† Audio tape and disk may be borrowed (deposit).<br>
Windows 3.1 on IBM PC† Audio tape and disk may be borrowed (deposit). MS Office 95 (Word 7/Excel 7/Access 7/PowerPoint 7)† Word 97 for Windows 95/NT Word 97 for Windows 95/NT<br>
Word 97 for Windows 95/NT4 (4 levels) † CD-ROM may be borrowed (deposit). Word 97 for Windows 95/NT4 for Beginners<br>Word 7.0 for Windows 95 Word 6.0 for Windows 3.1 for Beginners†<br>PowerPoint 97 for Windows 95/NT4 PowerPoint 97 for Windows 95/NT4 CD-ROM may be borrowed (deposit).<br>
PowerPoint 7.0 for Windows 95 CD-ROM may be borrowed (deposit). PowerPoint 7.0 for Windows 95 CD-ROM may be borrowed (deposit).<br>
Excel 97 for Windows 95/NT4 CD-ROM may be borrowed (deposit). Excel 97 for Windows 95/NT4<br>
Excel 97 for Windows 95/NT4 (4 levels) † Workbook with disk may be borrowed Excel 97 for Windows 95/NT4 (4 levels)†<br>
Excel 7.0 for Windows 95<br>
CD-ROM may be borrowed (deposit). Excel 5.0 for Windows 3.1 for Beginners†<br>Access 97 for Windows 95/NT4 Access 97 for Windows 95/NT4 CD-ROM may be borrowed (deposit).<br>Access 97 for Windows 95/NT4 (3 levels)† Workbooks with disks may be borrowe Access 97 for Windows 95/NT4 (3 levels)† Workbooks with disks may be borrowed (deposit).<br>Access 2.0 for Windows 3.1 (2 levels)† Audio tape and disk may be borrowed (deposit). Access 2.0 for Windows 3.1 Introduction Video may be borrowed (deposit).<br>
Databases for Academic Work Using Access 2.0† Workbook with disk may be borrowed (deposit). Databases for Academic Work Using Access 2.0†<br>Vista eXceed Introduction†

UNIX Text Manipulation Tools Workbook may be purchased (£3).<br>
Programmer Support Tools on UNIX – make Leaflet U60 may be purchased (90p). Programmer Support Tools on UNIX – make Leaflet U60 may be purchased (90p).<br>SAS (Statistical Package): Hands-on Introduction† Leaflet U92 may be purchased (30p). SAS (Statistical Package): Hands-on Introduction† Leaflet U92 may be purchased (30p).<br>
Genstat (Statistical Package) Release 3† Course book may be purchased (£5). Genstat (Statistical Package) Release  $3\dagger$ <br>Programming in C (2 levels).  $C$  Programming (not for absolute novices)<br>Programming in  $C++$ C++ Programming for C Programmers CD-ROM may be borrowed (deposit).<br>
Java Tutorial (N.B. Covers JDK1.0 not 1.1) CD-ROM may be borrowed (deposit). Java Tutorial (N.B. Covers JDK1.0 not 1.1) CD-ROM may be borrowed (deposit).<br>Programming Java Applets: Introduction CD-ROM may be borrowed (deposit). Programming Java Applets: Introduction CD-ROM may be borrowed (deposit).<br>
Programming Java and Core Class Libraries CD-ROM may be borrowed (deposit). Programming Java and Core Class Libraries CD-ROM may be borrowed (deposit).<br>
Visual Café (Symantec Java development tool) CD-ROM may be borrowed (deposit). Visual Café (Symantec Java development tool) CD-ROM may be borrowed<br>Programming in Fortran 77† Pack may be purchased (£3). Programming in Fortran 77†

(http://www.netskills.ac.uk/TONIC/)<br>Audio tape and disk may be borrowed (deposit). Audio tape and disk may be borrowed (deposit). Audio tape and disk may be borrowed (deposit). CD-ROM may be borrowed (deposit).<br>CD-ROMs may be borrowed (deposit).

Audio tape and disk may be borrowed (deposit).<br>CD-ROM may be borrowed (deposit). Workbooks and disks may be borrowed (deposit).<br>Pack may be purchased  $(£3.50)$ CD-ROM may be borrowed (deposit).<br>Pack may be purchased  $(\text{\pounds}3.50)$ CD-ROM may be borrowed (deposit).<br>Pack may be purchased  $(\text{\pounds}3.50)$ Audio tape and disk may be borrowed (deposit). Leaflet M521 may be purchased (15p).

Videos may be borrowed (deposit).<br>CD-ROM may be borrowed (deposit). Videos may be borrowed (deposit).<br>CD-ROM may be borrowed (deposit).